# **OPIS MODUŁ KSZTAŁCENIA (SYLABUS)**

I. Informacje ogólne:

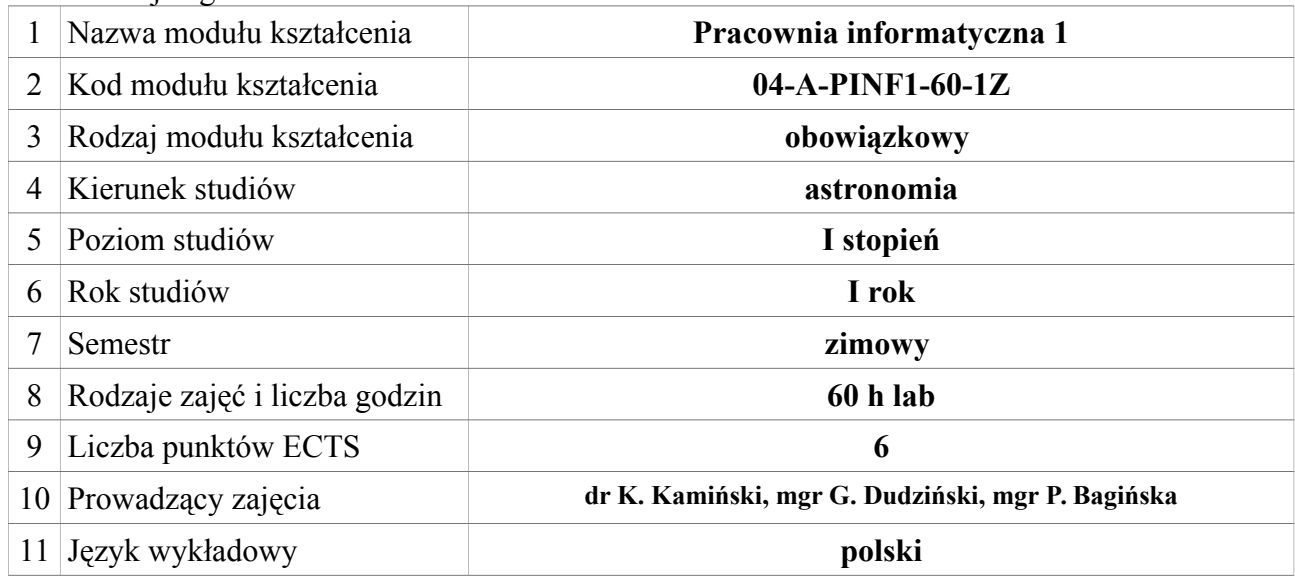

### **II. Informacje szczegółowe**

# 1. Cel (cele) modułu kształcenia: **nauka podstaw użycia komputera w pracy naukowoinżynieryjnej, zarządzanie informacją w systemach plików i w chmurze**

2. Wymagania wstępne w zakresie wiedzy, umiejętności oraz kompetencji społecznych (jeśli obowiązują)

3. Efekty kształcenia w zakresie wiedzy, umiejętności oraz kompetencji społecznych dla modułu kształcenia i odniesienie do efektów kształcenia dla kierunku studiów:

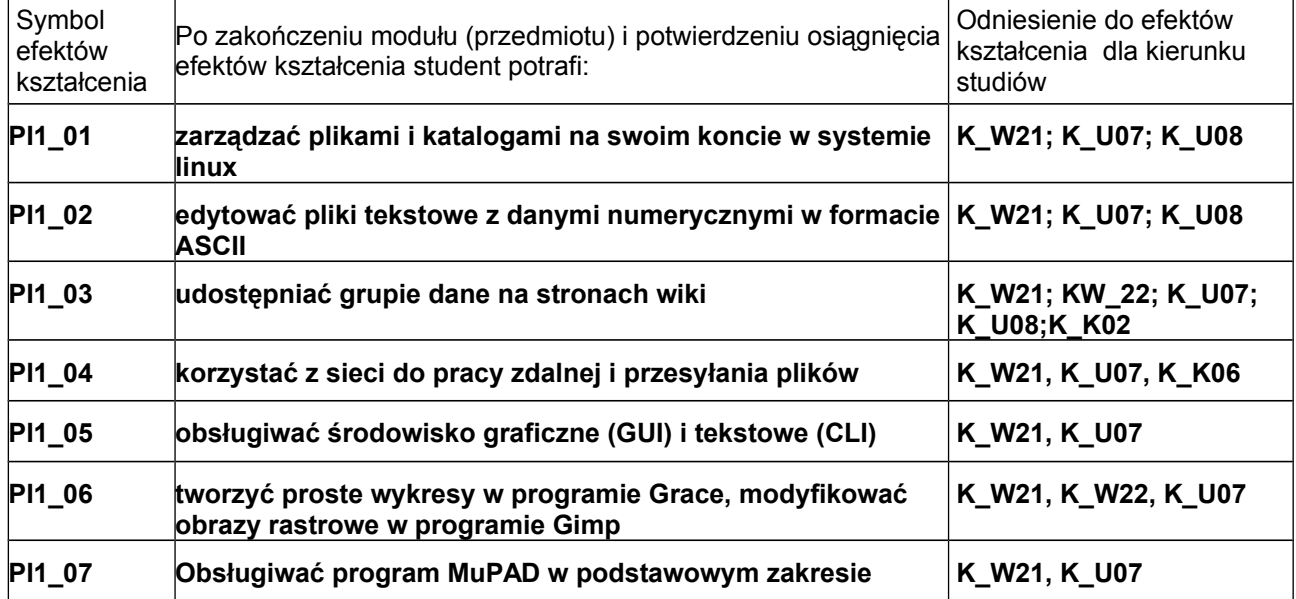

#### 4. Treści kształcenia:

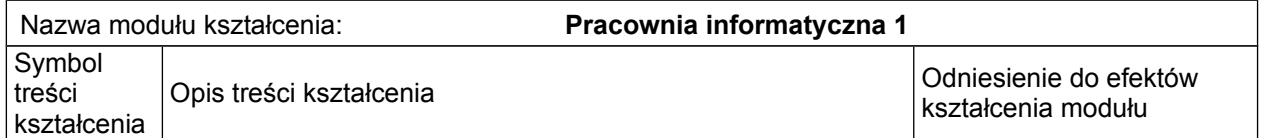

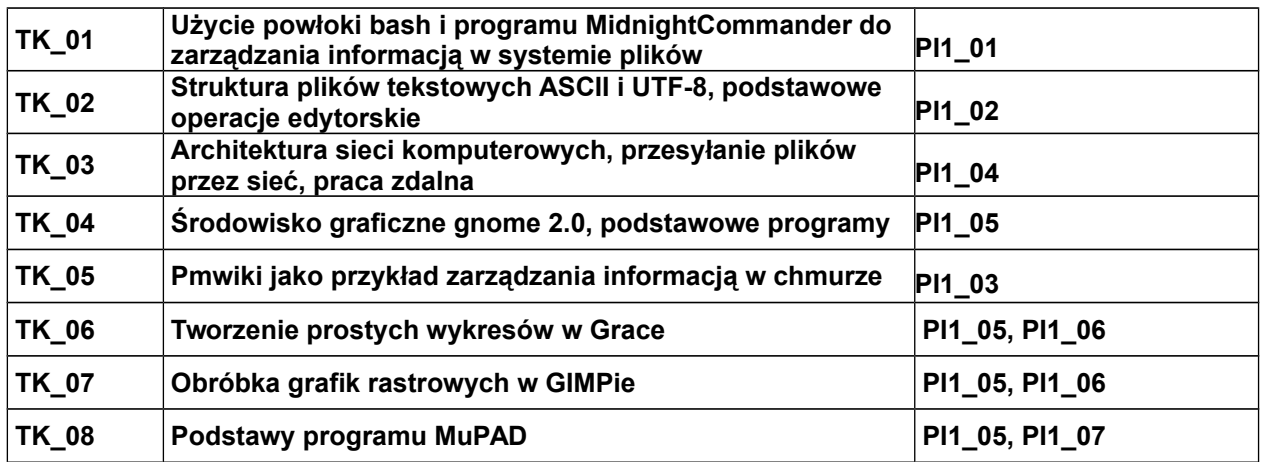

### 5. Zalecana literatura

### **L. Madeja, 1999, Ćwiczenia z systemu linux. Podstawy obsługi systemu. MIKOM L. Madeja, 2000, Ćwiczenia z systemu linux. Midnight Commander. MIKOM W. Gajda, 2011, Gimp. Ćwiczenia praktyczne. Helion M. Majewski, 2005, MuPAD dla niecierpliwych. Agencja Reklamowa OMEGA ART**

6. Informacja o przewidywanej możliwości wykorzystania b-learningu (edukacji zdalnej)

### **nie przewiduje się**

7. Informacja o tym, gdzie można zapoznać się z materiałami do zajęć, instrukcjami do laboratorium, itp.

**Materiały i ćwiczenia będą udostępnianie przez prowadzących zajęcia na stronach wiki**

# **III. Informacje dodatkowe**

1. Odniesienie efektów kształcenia i treści kształcenia do sposobów prowadzenia zajęć i metod oceniania:

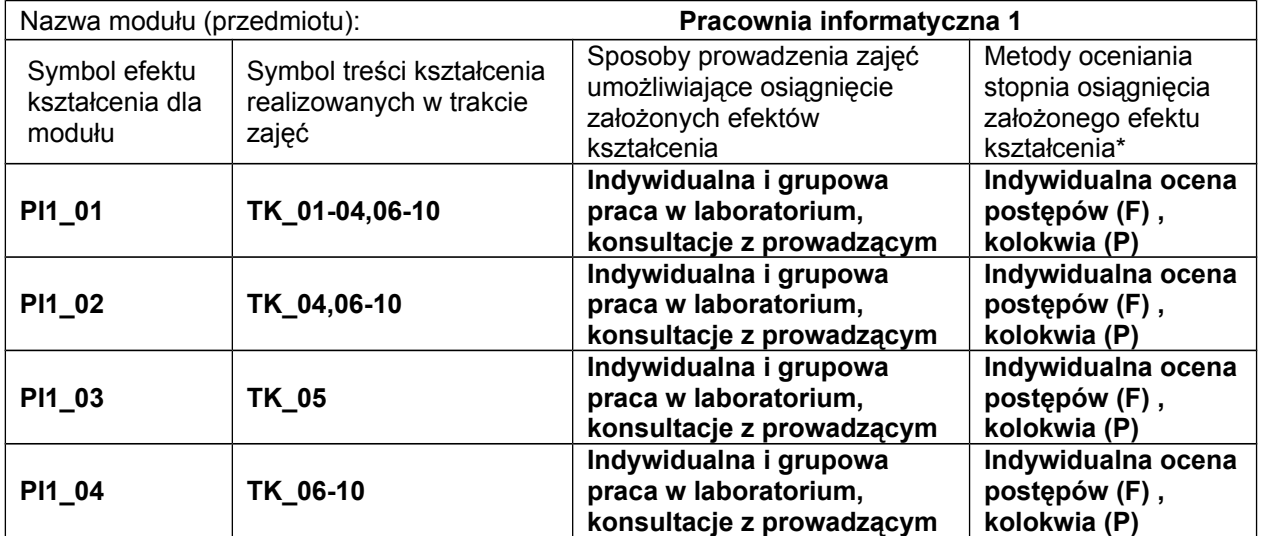

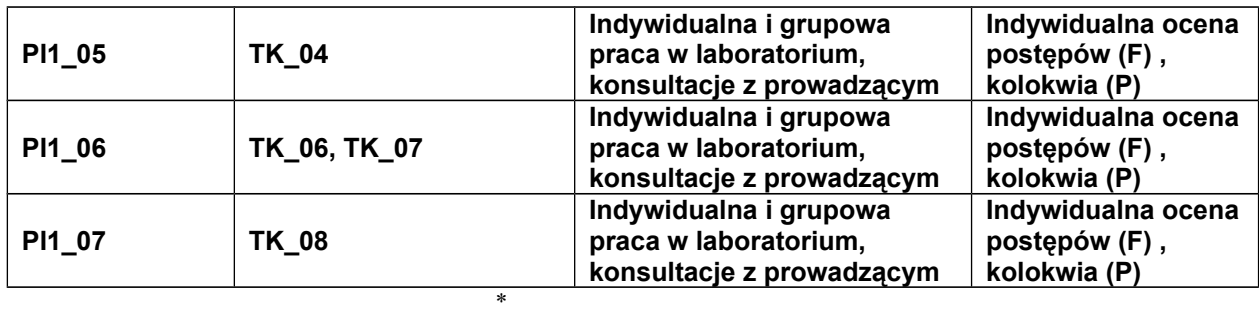

*Proszę uwzględnić zarówno oceny formujące(F) jak i podsumowujące(P)*

Zaleca się podanie przykładowych zadań (pytań) służących ocenie osiągnięcia opisanych efektów kształcenia.

#### 2. Obciążenie pracą studenta (punkty ECTS):

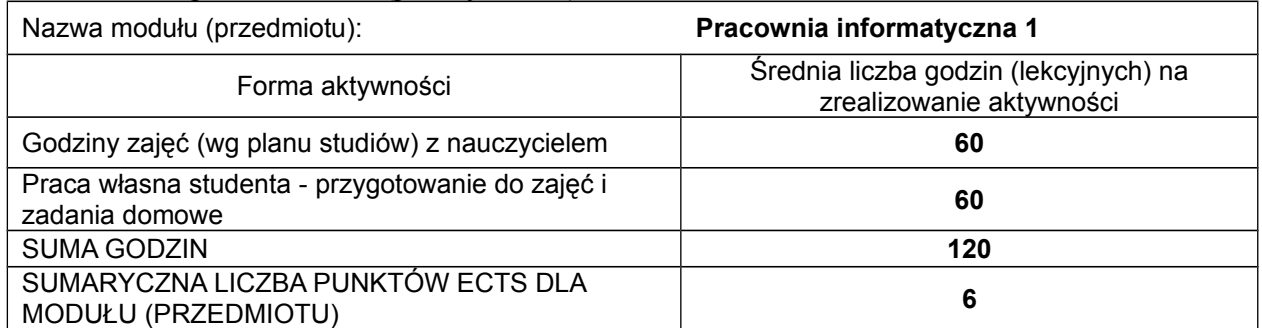

*# Praca własna studenta – przykładowe formy aktywności: (1) przygotowanie do zajęć, (2) opracowanie wyników, (3) czytanie wskazanej literatury, (4) napisanie raportu z zajęć, (5) przygotowanie do egzaminu,…*

#### 3. Sumaryczne wskaźniki ilościowe

a) Liczba punktów ECTS, którą student uzyskuje na zajęciach wymagających bezpośredniego udziału nauczycieli akademickich **6**

b) Liczba punktów ECTS, którą student uzyskuje w ramach zajęć o charakterze praktycznym, takich jak zajęcia laboratoryjne i projektowe **6**

### 4. Kryteria oceniania:

### **Zasady oceniania i kontroli obecności zostaną podane przez prowadzących zajęcia na początku semestru.**